## Clustering and classification with genomic applications

VJ Carey CSAMA 2011, Brixen

Slides by Gregoire Pau, EMBL, from last year's course, are liberally re-used

 $\overline{a}$ 

# Road map

- artificial example on digit recognition: getting acquainted with features, cases, clustering and classification errors
- some broad principles
- clustering review
- classification review
- cross-validation, prediction error estimation, and software

 $\overline{\phantom{a}}$ 

- > library(ElemStatLearn)
- > example(zip.train)

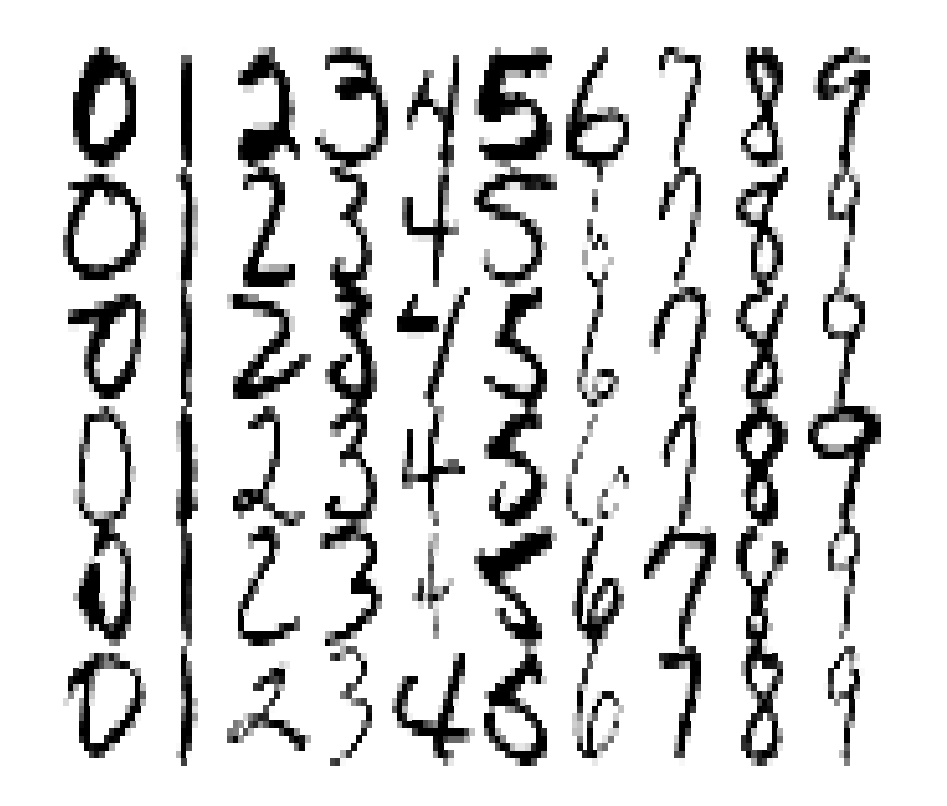

 $\sim$ 

Questions about these images that could be solved using statistical analysis or machine learning:

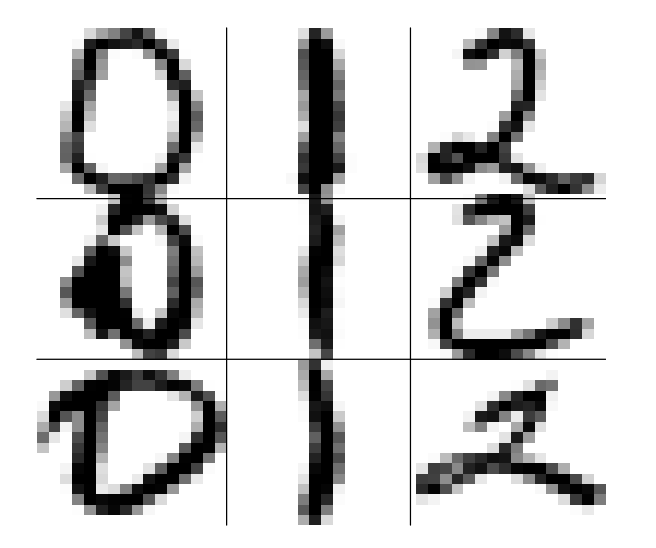

Given a handwriting sample:

- what digit was written?
- how can I most efficiently infer the digit written from the data provided?

 $\overline{a}$ 

## Building a learning procedure for handwritten digits

- formalize what is to be learned  $-$  what is the underlying process, and what aspects of it are to be clarified through the planned analysis?
- formalize the data representation
	- cases arise in an identical fashion from the process of interest
	- *features* are measured on cases in a uniform way
	- departures from these uniformity conditions are recorded in experimental metadata, and may be useful as features or for stratification
- look at the data and assess its agreement with your expectations

 $\overline{\phantom{0}}$ 

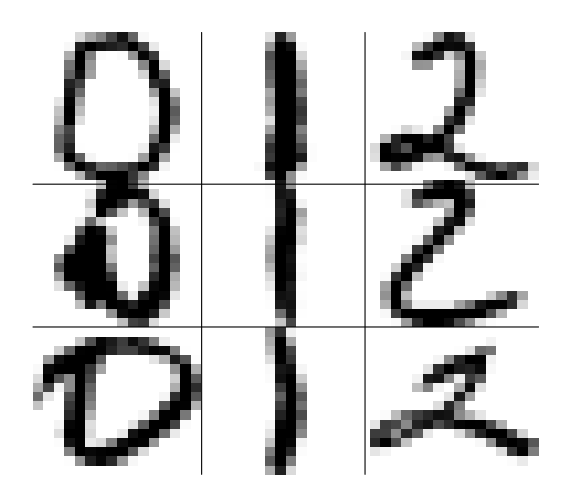

Fact: each digit you see is a  $16 \times 16$  digitization of a scan

- What are the cases for the data seen here? How many cases?
- What are the *features* for the data seen here? How many features?

Fact: num3 is a  $9 \times 256$  matrix, first three rows are digitizations of  $'0'$ , ... last three rows are digitizations of '2'

There is no privileged representation of features for algorithmic analysis – a different view of 9 scans follows

>  $par(mfrow=c(2,1))$ 

> image(t(num3), col=gray((256:0)/256),axes=FALSE, xlab="feature")

> axis(1,at=seq(0,1,len=4),labels=round(seq(0,1,len=4)\*256,0))

 $\overline{\phantom{0}}$ 

>  $par($ mfrow= $c(1,1))$ 

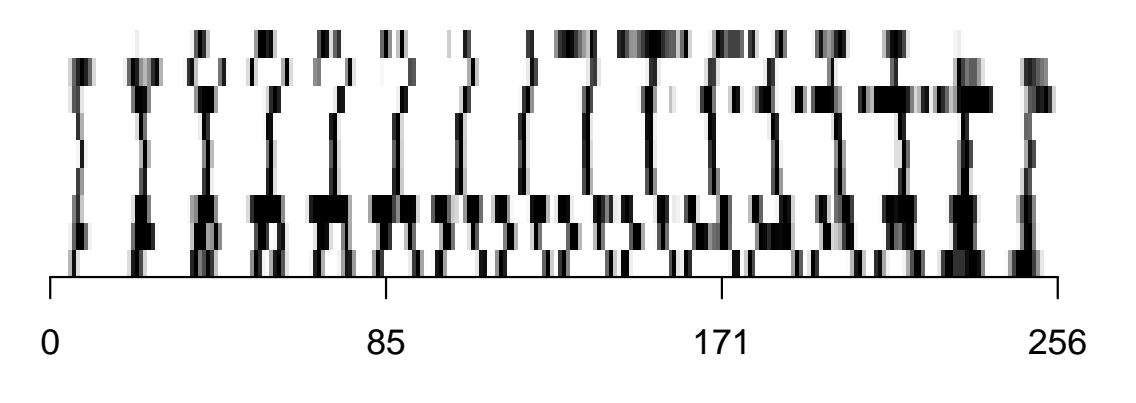

feature

 $\overline{\phantom{a}}$ 

Another more familiar re-presentation What do we learn about features? What about cases?

> heatmap(num3)

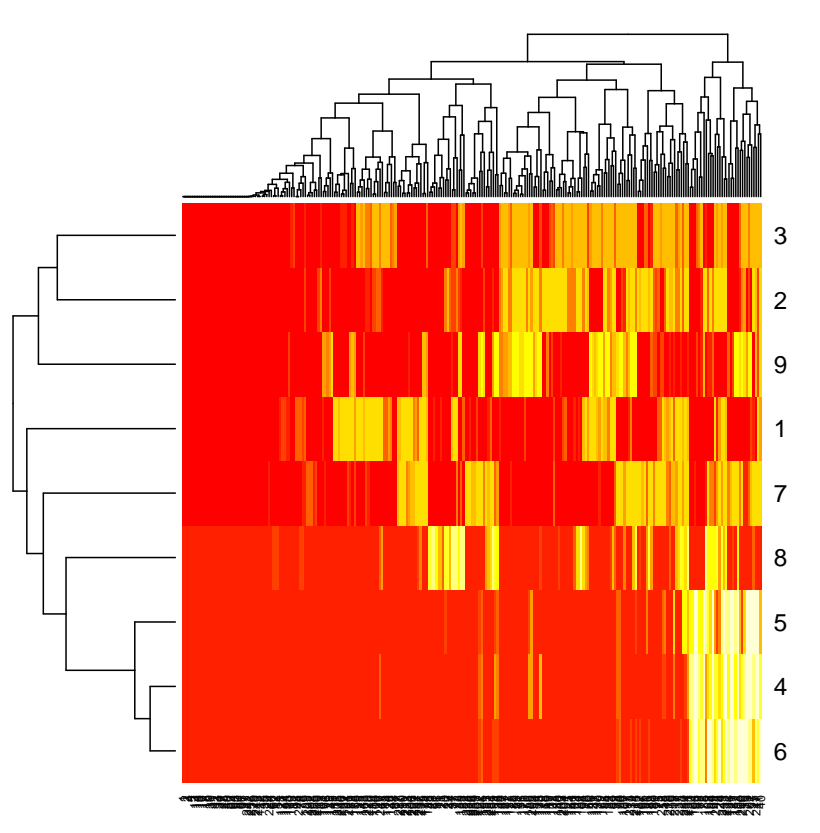

 $\sim$ 

The failure of case clustering to recover the natural groups may be rectifiable by standardizing features to have comparable variability. Explain and evaluate:

```
> heatmap(scale(num3))
Error in hclustfun(distfun(if (symm) x else t(x))) :
 NA/NaN/Inf in foreign function call (arg 11)
```
- > drop = which(apply(num3,2,sd) < .2)
- > heatmap(scale(num3[,-drop]))

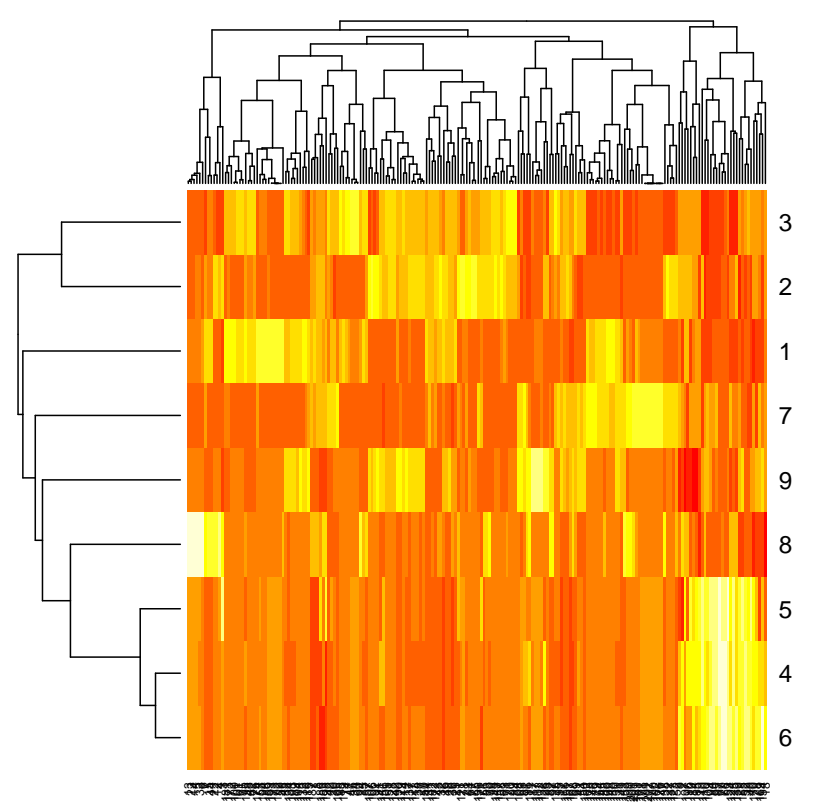

Getting around the defaults of heatmap

- > wclust = function(...) hclust(...,method="ward")
- > heatmap(scale(num3[,-drop]), hclustfun=wclust)

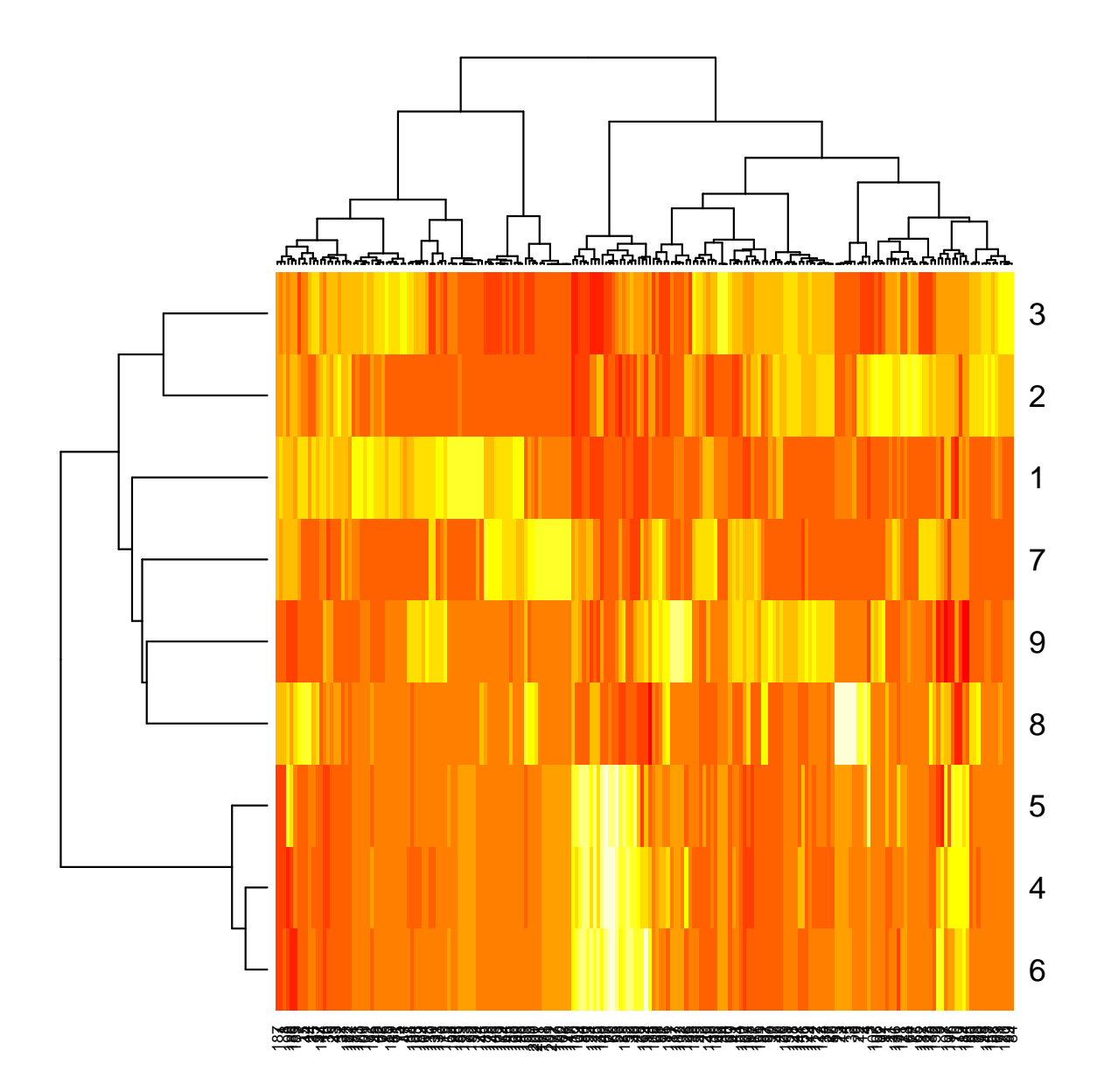

Explain the interest of:

>  $sum(\text{apply(num3,2,mad}) == 0)$ 

[1] 184

- > par(las=2)
- > boxplot(data.frame(num3[,1:30]))

 $\overline{1}$ 

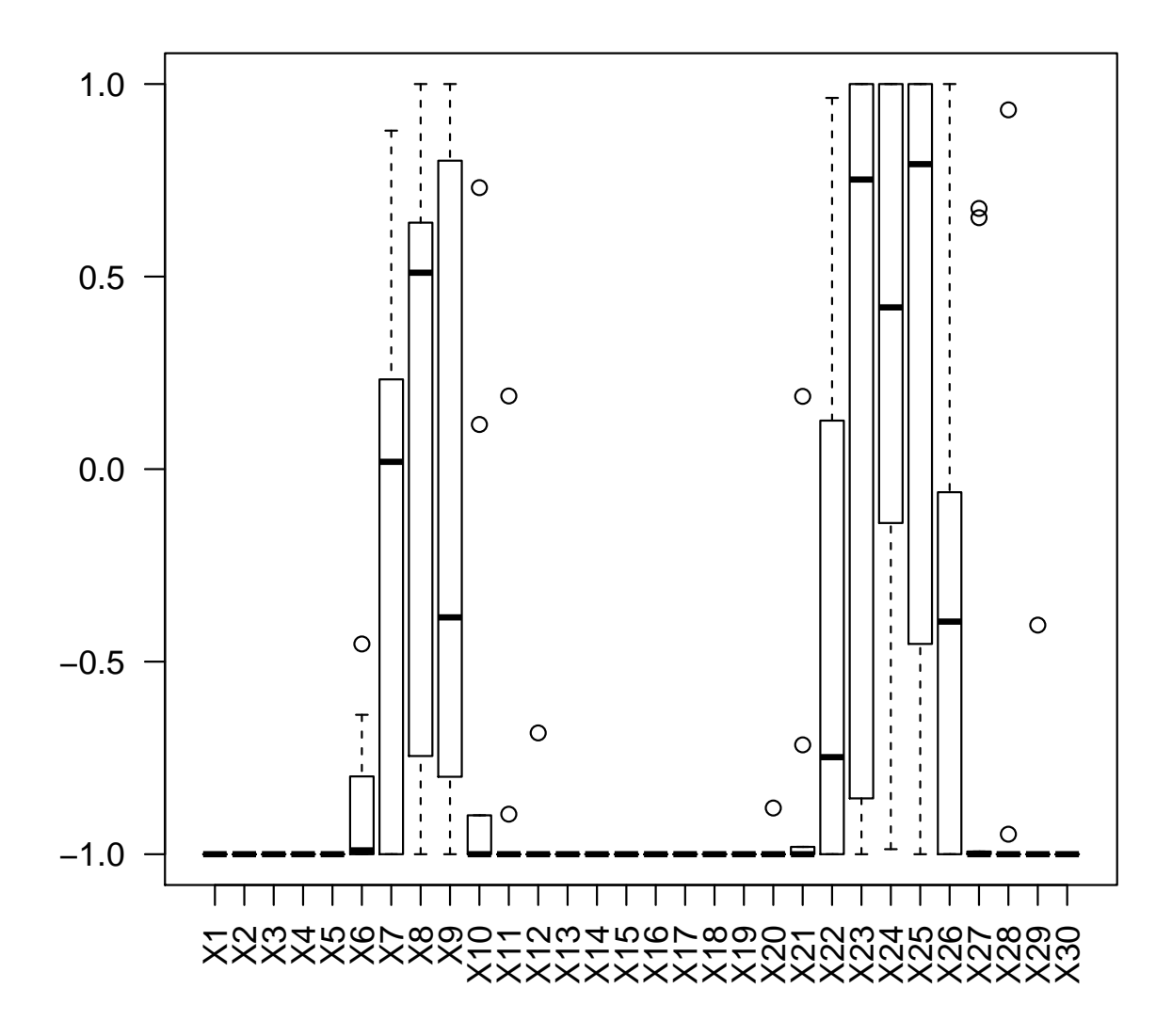

Visualization after dimension reduction, with labels

```
> m1 = prcomp(num3)
> dim(m1$x)
[1] 9 9
> m1 = prcomp(num3)
> pairs(m1$x[,1:4], col=rep(1:3,each=3), pch=19, cex=1.5)
```
 $\overline{\phantom{0}}$ 

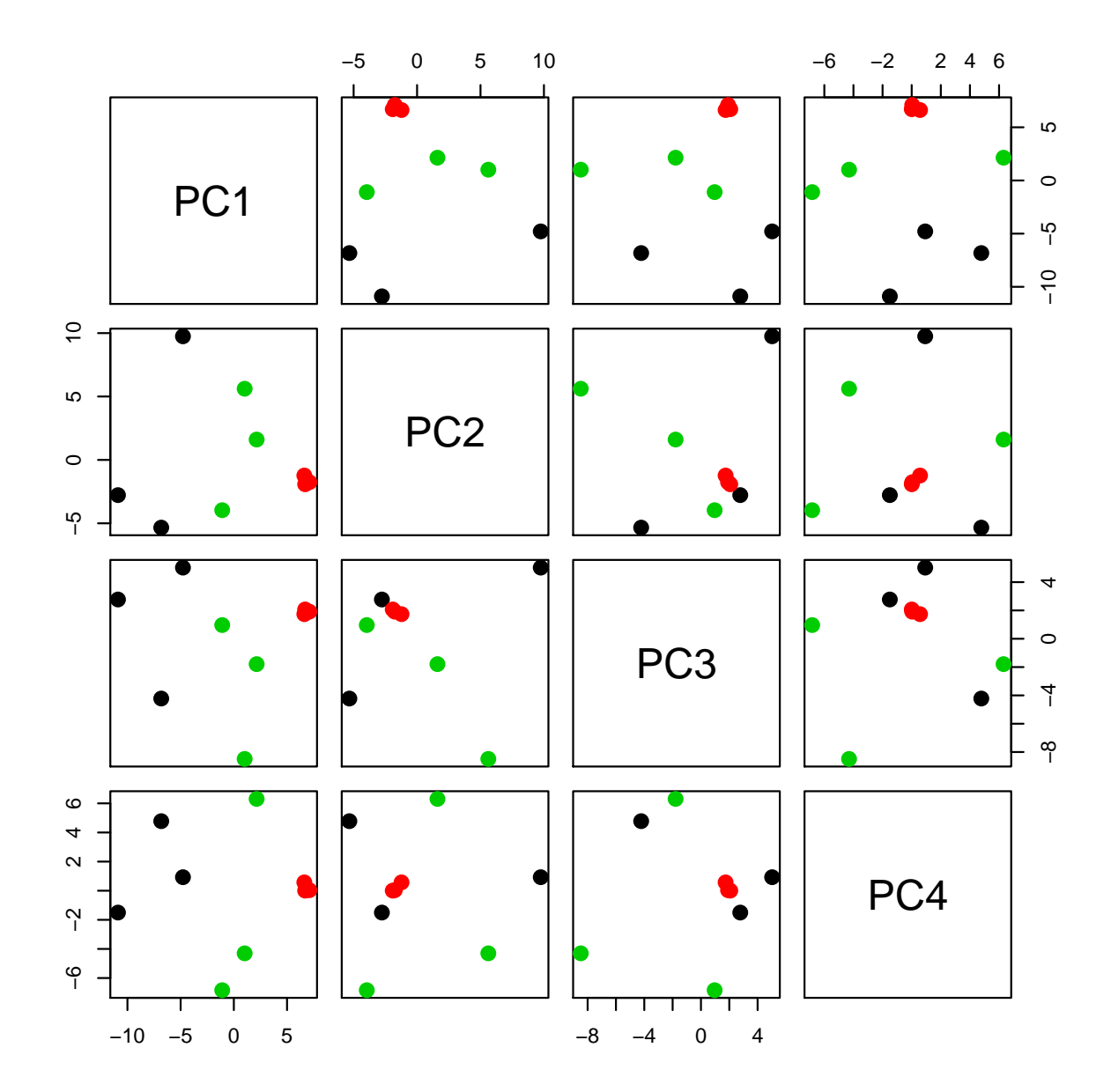

#### Using the ExpressionSet container to represent the features and labels

```
> NN = zip.train[zip.train[, 1] % in% c(0,1,2),]> NNMAT = t(NN[1:25,-1])> NNFAC = factor(NN[1:25,1])> num25 = new("ExpressionSet", exprs=NNMAT)
> num25$1ab = NNFAC> num25
ExpressionSet (storageMode: lockedEnvironment)
assayData: 256 features, 25 samples
  element names: exprs
protocolData: none
phenoData
  sampleNames: 1 2 ... 25 (25 total)
 varLabels: lab
 varMetadata: labelDescription
featureData: none
experimentData: use 'experimentData(object)'
Annotation:
```
It isn't from an array, but it is a nice unified representation....

### Using MLInterfaces to compare learning procedures (and some timings)

```
First, diagonal LDA
```

```
> g4spec = xvalSpec("LOG", 4, balKfold.xvspec(4))
> dldaSca = unix.time(
+ dlda1 <- MLearn(lab~., num25, dldaI, g4spec)
+ )
> print(dldaSca)
  user system elapsed
 0.961 0.071 1.039
> confuMat(dlda1)
    predicted
given 0 1 2
   0 7 0 2
   1 0 9 0
```
 $\overline{a}$ 

2 1 0 6

Second, feed-forward neural network

```
> nnutSca = unix.time(
+ nnet1 <- MLearn(lab~., num25, nnetI, g4spec,
+ size=8, decay=0.01, MaxNWts=2500, maxit=200)
+ )
> print(nnutSca)
  user system elapsed
38.806 0.306 41.379
> confuMat(nnet1)
    predicted
given 0 1 2
   0 7 0 2
   1 0 9 0
   2 0 3 4
```

```
With two-core system
> library(multicore)
> g4spec = xvalSpec("LOG", 4, balKfold.xvspec(4))
> dldaMT = unix.time(dlda2 <- MLearn(lab~., num25, dldaI, g4spec))
> print(dldaMT)
  user system elapsed
  0.061 0.017 0.802
> confuMat(dlda2)
    predicted
given 0 1 2
   0 7 0 2
   1 0 9 0
   2 1 0 6
> nnutMT = unix.time(nnet2 <- MLearn(lab~., num25, nnetI, g4spec,
+ size=8, decay=0.01, MaxNWts=2500, maxit=200))
> print(nnutMT)
  user system elapsed
24.372 0.903 27.285
> confuMat(nnet2)
    predicted
given 0 1 2
   0 7 0 2
   1 0 9 0
   2 0 3 4
```
 $\sim$   $\sim$ 

### Summary of introduction

- Multivariate data arise through digitization of images
- Joint distribution of features may be very complex
- Interactive statistical analysis can be used to reduce feature complexity
- When case labels are available, assessment of discriminative capacity of features using PCA can be straightforward
- MLearn can be used to exercise celebrated methods against the data fairly simply
	- tuning parameters must be supplied manually
	- various species of cross-validation and feature elimination are supported